## МИНИСТЕРСТВО ОБРАЗОВАНИЯ И МОЛОДЕЖНОЙ ПОЛИТИКИ СВЕРДЛОВСКОЙ ОБЛАСТИ

## ГОСУДАРСТВЕННОЕ АВТОНОМНОЕ ПРОФЕССИОНАЛЬНОЕ ОБРАЗОВАТЕЛЬНОЕ УЧРЕЖДЕНИЕ СВЕРДЛОВСКОЙ ОБЛАСТИ «БОГДАНОВИЧСКИЙ ПОЛИТЕХНИКУМ»

# **МЕТОДИЧЕСКИЕ УКАЗАНИЯ**

по выполнению практических работ

**МДК 01.04 ЭЛЕКТРОСНАБЖЕНИЕ ОТРАСЛИ** по специальности 13.02.11 «Техническая эксплуатация и обслуживание электрического и электромеханического оборудования (по отраслям)» **ЗАОЧНОЕ ОТДЕЛЕНИЕ**

Организация-разработчик: ГАПОУ СО «Богдановичский политехникум»

Разработчик:

Кудряшова Т.А., преподаватель высшей квалификационной категории ГАПОУ СО «Богдановичский политехникум», г. Богданович

Рассмотрено на заседании Методического совета

протокол № \_\_\_\_ от «\_\_\_» \_\_\_\_\_\_\_\_\_\_\_\_\_\_\_\_\_ 2022 г.

Председатель:\_\_\_\_\_\_\_\_\_\_\_\_\_\_\_\_\_ / Е.В. Снежкова

## **СОДЕРЖАНИЕ**

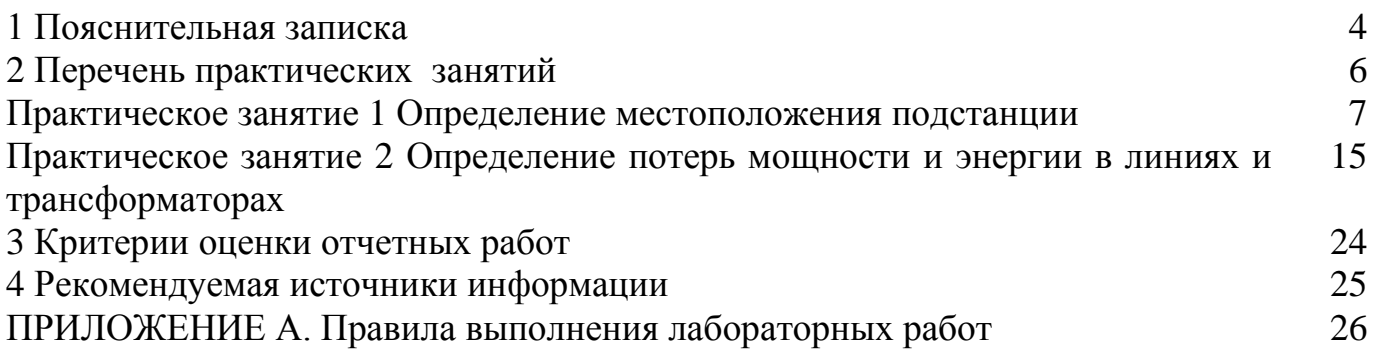

## **1 ПОЯСНИТЕЛЬНАЯ ЗАПИСКА**

Методические рекомендации составлены в соответствии с рабочей программой профессионального модуля ПМ.01 «Организация простых работ по техническому обслуживанию и ремонту электрического и электромеханического оборудования»

Практические занятия являются одним из важнейших элементов учебного процесса. При проведении практических занятий преследуется три основные цели: возможность на практике убедиться в теоретических положениях; развитие творческого мышления; пробудить любознательность и воображение студента. Поэтому для каждого студента умение решать задачи является одним из главных требований при изучении МДК.

Результатом выполнения практических занятий является овладение обучающимися видом деятельности Организация простых работ по техническому обслуживанию и ремонту электрического и электромеханического оборудования: в том числе профессиональными (ПК) и общими (ОК) компетенциями:

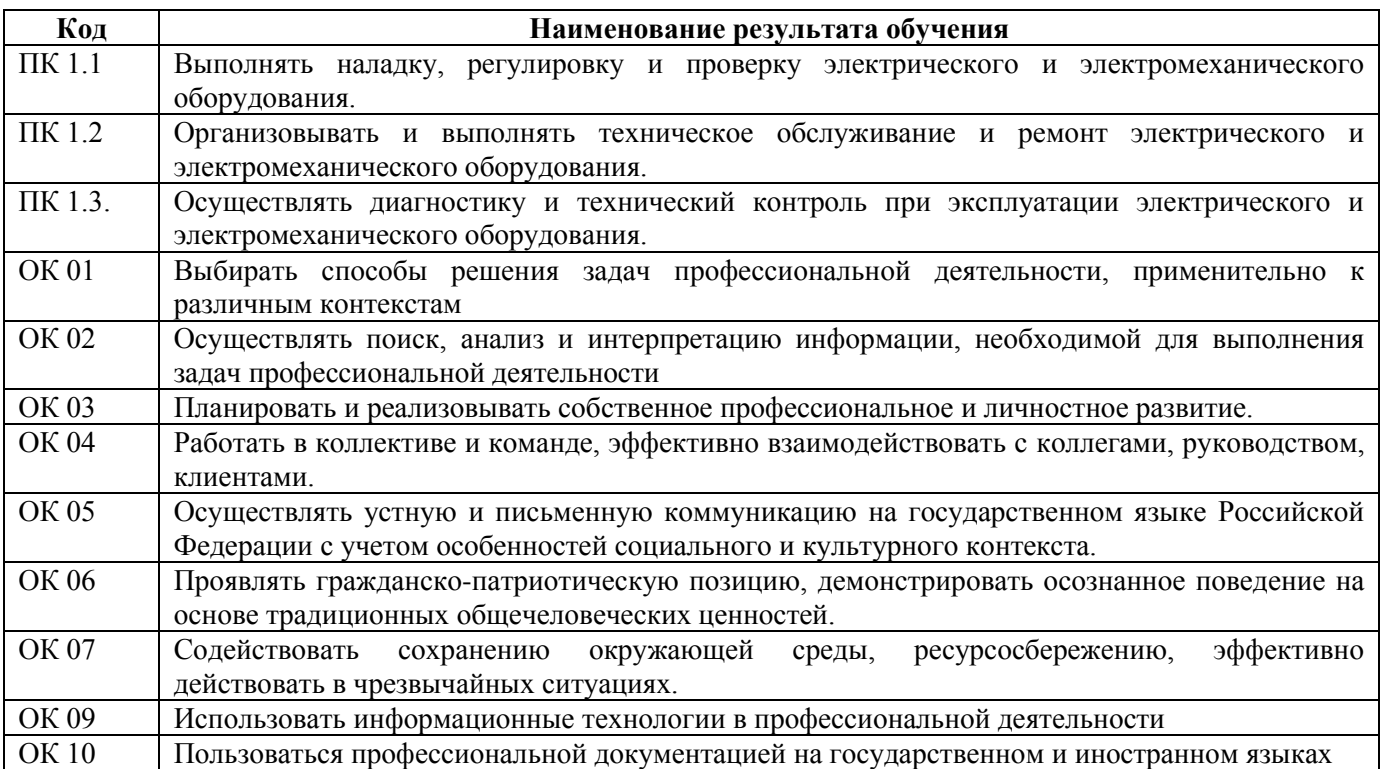

Программой ПМ.01 предусмотрено выполнение двух практических работ.

В методических рекомендациях к практическим работам приведены необходимые теоретические сведения, порядок проведения работы, содержание отчета.

Предварительная подготовка обучающихся к практической работе, понимание ее цели и содержания – важнейшее условие качественного выполнения работ. Поэтому прежде чем приступить к выполнению практической работы, обучающиеся должны:

✓ изучить содержание работы и порядок ее выполнения;

✓ повторить теоретический материал, связанный с выполнением данной работы.

Завершается практическая работа составлением отчета, который должен содержать все необходимые результаты и выводы.

Если работа сдается в тот же день, на том же занятии, то оценивание идет только по критериям оценивания к работе. Если работа сдается в другой день, то по практической работе сдается зачет в форме собеседования.

Зачет по практической работам является обязательным для получения допуска к дифференцированному зачету.

## **2 ПЕРЕЧЕНЬ ПРАКТИЧЕСКИХ РАБОТ**

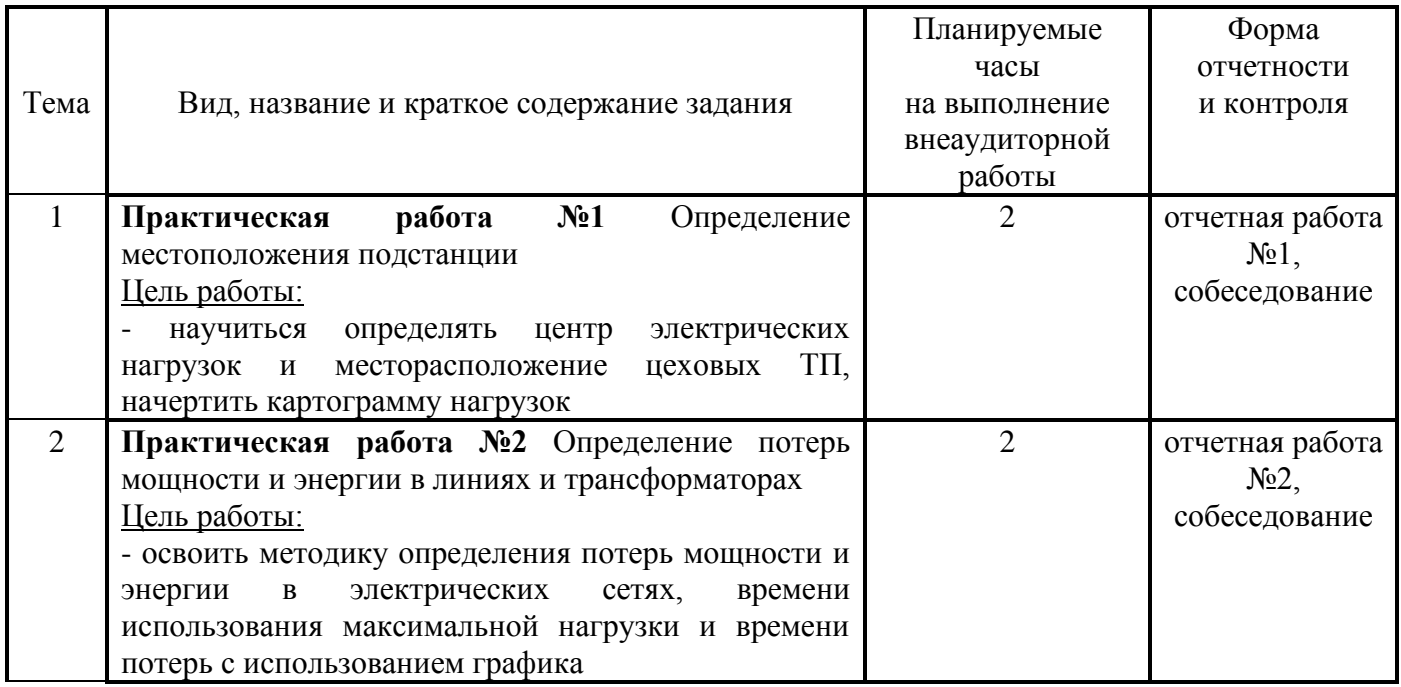

## **ПРАКТИЧЕСКАЯ РАБОТА № 1**

#### **Тема: Определение местоположения подстанции**

**Цель**: научиться определять центр электрических нагрузок и месторасположение цеховых ТП, начертить картограмму нагрузок.

Студент должен

**знать:** 

- последовательность выполнения расчета и условия выбора местоположения цеховой подстанции;

#### **уметь:**

- рассчитывать и выбирать центр нагрузки на плане предприятия.

#### **Краткие теоретические сведения**

Подстанция, будь то ГПП, либо ТП является одним из основных звеньев системы электроснабжения любого промышленного предприятия. Поэтому оптимальное размещение подстанций на территории предприятия является наиважнейшим вопросом. Проектирование систем электроснабжения предприятия начинается, когда уже известен генеральный план проектируемого предприятия с расположением производственных цехов, зданий и сооружений, а так же подъездными путями. Расположение всех строений обусловлено технологическим процессом предприятия.

На генеральном плане указываются расчётные мощности всего предприятия. Кроме этого известны графики электрических нагрузок по каждому цеху, режимы работы электроприёмников и сменность предприятия. Первоначальной и важнейшей задачей является оптимальное размещение ГПП и ТП на территории. Это означает, что размещение всех подстанций должно соответствовать наиболее рациональному сочетанию капитальных затрат на сооружение системы электроснабжения и эксплуатационных расходов.

Для решения поставленной задачи на генеральный план промышленного предприятия наносится картограмма нагрузок.

#### **Картограмма нагрузок**

Картограмма нагрузок предприятия представляет собой размещённые на генеральном плане окружности. Площади, ограниченные этими окружностями соответствуют расчётным нагрузкам участка. Для каждого цеха или отдельного участка наносится своя окружность, причём центр окружности совпадает с центром нагрузки цеха. Центр нагрузок цеха, или всего предприятия, является символическим центром потребления электрической энергии цеха или предприятия. ГПП, цеховые ТП поэтому следует располагать как можно ближе к центру нагрузок, так как это позволяет приблизить высокое напряжение к центру потребления электрической энергии и значительно сократить протяжённость, как распределительных сетей высокого напряжения, так и цеховых распределительных сетей низкого напряжения, уменьшить расход проводникового материала и снизить потери электрической энергии.

Картограмма нагрузок позволяет проектировщику достаточно наглядно представить

7

распределение нагрузок на территории промышленного предприятия. Как уже отмечалось, картограмма нагрузок предприятия состоит из окружностей, и площадь, ограниченная окружностью  $\pi r^2$  в выбранном масштабе  $m$  равна расчётной нагрузке соответствующего цеха  $P_i$ :

$$
P_i = \pi r^2 \cdot m \tag{1.1}
$$

откуда радиус:

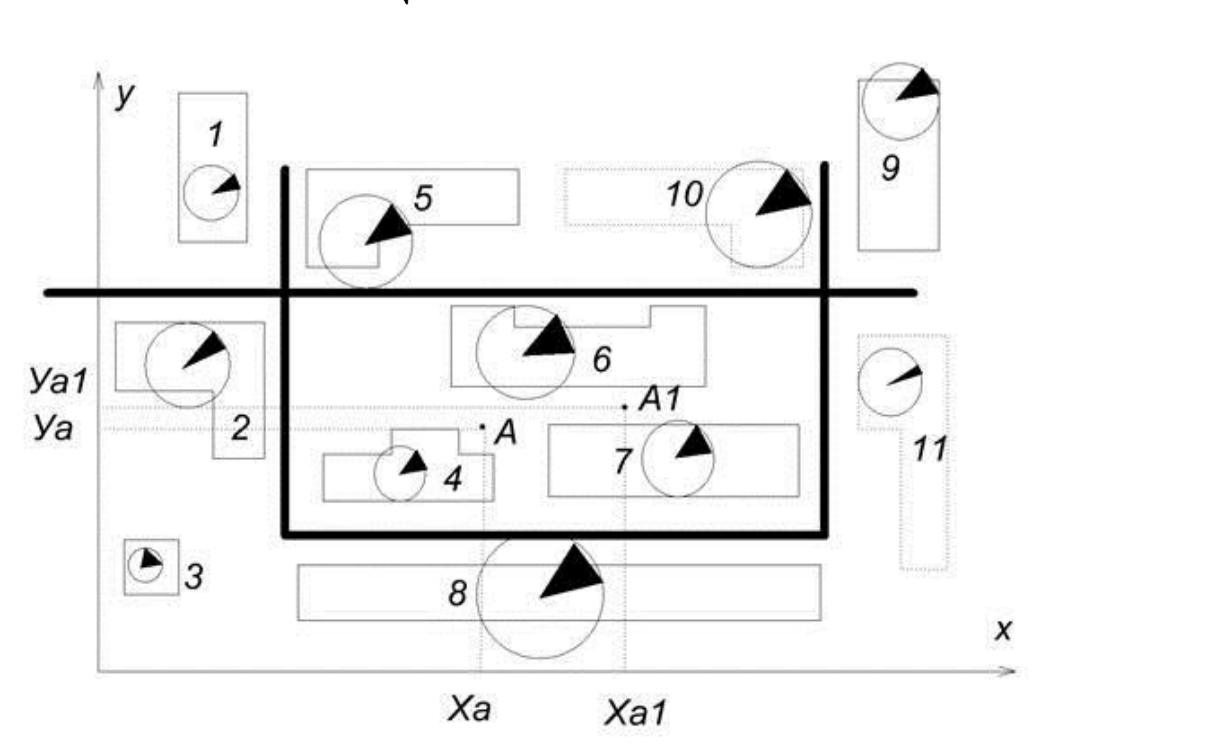

$$
r = \sqrt{\frac{P_i}{\pi \cdot m}}\tag{1.2}
$$

Рисунок 1.1 -Картограмма нагрузок цехов промышленного предприятия для активной нагрузки

Пунктиром нанесены цеха, которые должны быть построены с учётом перспективы развития. Точка А – центр нагрузок без учёта расширения производства, А1 – центр нагрузок с учётом расширения.

На рисунке 1.1 изображена картограмма активных нагрузок промышленного предприятия с учётом его возможного расширения. Площадь круга характеризует величину всей нагрузки цеха, а площадь сектора – величину осветительной нагрузки. В этом случае картограмма даёт представление не только о значении нагрузок, но и об их структуре. Картограммы следует наносить на генеральный план предприятия отдельно для активной и для реактивной нагрузок (рис 1.2). Это обусловлено тем, что питание активных и реактивных нагрузок производится от разных источников.

Питание активных нагрузок обеспечивается обычно от подстанций энергосистемы или от собственной электростанции. Питание реактивных нагрузок осуществляется от конденсаторных батарей, располагаемых в местах потребления реактивной мощности, либо

от синхронных компенсаторов, которые также располагаются, как правило, вблизи мест потребления реактивной мощности. Неправильный выбор места установки синхронных компенсаторов вызывает перемещение потоков реактивной мощности по элементам системы электроснабжения предприятия и вызывает потери электроэнергии.

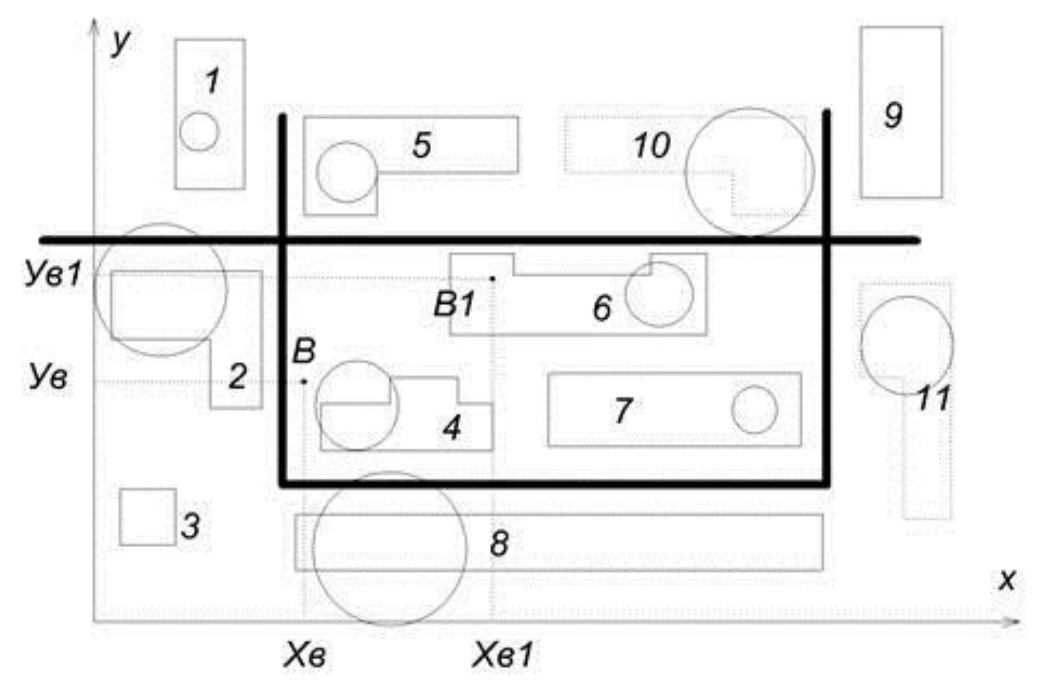

Рисунок 1.2 -Картограмма нагрузок цехов промышленного предприятия для реактивной нагрузки

Точка В – центр нагрузок без учёта расширения производства, В1 – центр нагрузок с учётом расширения.

Картограмма для активных нагрузок предназначена для выбора рационального места расположения ГПП. Картограмма реактивных нагрузок помогает определить рациональное размещение компенсирующих устройств в конкретной системе электроснабжения предприятия.

#### **Определение условного центра электрических нагрузок**

В настоящее время существует ряд методов для аналитического определения центра электрических нагрузок.

Первый рассматриваемый метод позволяет определить центр нагрузок цеха приближённо. Так, если считать нагрузки цеха равномерно распределёнными по площади цеха, то центр нагрузок можно принять совпадающим с центром тяжести фигуры, изображающей цех в плане. Если учитывать действительное распределение нагрузки в цехе, то центр нагрузок уже не будет совпадать с центром тяжести фигуры цеха, и нахождение центра нагрузок сведётся к определению центра тяжести данной системы масс.

Наличие многоэтажных зданий цехов требует учитывать третью координату *z*.

Проведя аналогию между массами и электрическими нагрузками цехов  $P_i$ , координаты их центра можно определить:

$$
x = \frac{\sum_{i=1}^{n} P_i \cdot x_i}{\sum_{i=1}^{n} P_i}; \qquad y = \frac{\sum_{i=1}^{n} P_i \cdot y_i}{\sum_{i=1}^{n} P_i}
$$
(1.3)

Как показала практика проектирования систем электроснабжения, учёт третьей координаты z не требуется.

Этот метод отличается простотой, наглядностью, но точность расчётов лежит в пределах 10%.

Разновидностью первого метода является метод, учитывающий не только электрические нагрузки потребителей, но и продолжительность работы  $T_i$  этих потребителей в течение расчётного периода времени:

$$
x = \frac{\sum_{i=1}^{n} P_i \cdot x_i \cdot T_i}{\sum_{i=1}^{n} P_i \cdot T_i}; \qquad y = \frac{\sum_{i=1}^{n} P_i \cdot y_i \cdot T_i}{\sum_{i=1}^{n} P_i \cdot T_i}
$$
(1.4)

Другие методы являются более трудоёмкими, особенно в сложных системах электроснабжения, но они могут быть использованы, когда необходима высокая точность расчётов.

Следует учесть то обстоятельство, что линии, которые связывают потребителей нагрузок с подстанцией (ГПП или ТП), координаты которой мы находим, принимаются прямолинейными. В действительности, если схема электроснабжения задана, то в зависимости от характера технологического процесса, расположения других коммуникаций и других факторов, конфигурация распределительной сети предприятия будет такова, что линии будут отклоняться от прямолинейных.

Все известные методы нахождения центра нагрузок сводятся к тому, что центр определяется как некоторая постоянная точка на генплане промышленного предприятия. Но, строго говоря, центр электрических нагрузок постоянно изменяет своё место расположение, например, из-за включения и отключения потребителей. Поэтому найденный центр нагрузок следует рассматривать как условный центр, так как определение его ещё не решает до конца задачи выбора местоположения подстанций.

Постоянное изменение местоположения центра нагрузок объясняется следующими причинами:

1) изменениями потребляемой отдельным приёмником, цехом мощности в соответствии с графиком нагрузок; график нагрузок постоянно претерпевает изменения с внедрением новых производственных процессов, внедрением нового оборудования и т.д.;

2) изменениями сменности предприятия;

3) развитием предприятия во времени.

Поэтому центр нагрузок описывает на генплане предприятия фигуру сложной формы, и поэтому правильнее говорить о зоне рассеяния центра нагрузок.

Для построения зоны рассеяния центра нагрузок используется один из методов оптимизационной задачи. В настоящее время используются два метода для решения этой задачи: статический и динамический.

При статическом методе не учитываются изменения электрических нагрузок, что может привести к принятию нерационального размещения подстанции.

При динамическом методе получаемые решения являются более обоснованными, так как учитывается изменение системы в длительный период времени. Но такой подход требует ряд дополнительных сведений, которые на начальном этапе работы предприятия не могут

быть получены, особенно при нынешнем положении дел.

#### Методика расчета

Определить местоположение подстанции - это значит найти координаты центра нагрузок.

По исходным данным построить оси  $X$  и  $Y$  генплана и нанести центры электрических нагрузок (ЦЭН) каждого цеха.

С учетом размеров территории генплана выбрать масштаб нагрузок, ориентируясь на наибольшую и наименьшую, приняв удобный радиус.

$$
m_a = \frac{P_{_{\rm HM}}}{\pi R_{_{\rm HM}}^2} \qquad m_p = \frac{Q_{_{\rm HM}}}{\pi R_{_{\rm HM}}^2}
$$
  

$$
m_a = \frac{P_{_{\rm H6}}}{\pi R_{_{\rm H6}}^2} \qquad m_p = \frac{Q_{_{\rm HM}}}{\pi R_{_{\rm H6}}^2}
$$

где m — масштаб нагрузок, кВт/км или кВАр/км;

 $P_{HM}$ ,  $Q_{HM}$  — наименьшая мощность цеха, кВт или кВАр;

 $R_{\mu\text{m}}$  — наименьший визуально воспринимаемый радиус картограммы нагрузки, км. Величина m округляется и принимается как для активных, так и для реактивных нагрузок.

Определяются радиусы кругов активных и реактивных нагрузок всех цехов

$$
R_a = \sqrt{\frac{P}{\pi m_a}} \qquad R_p = \sqrt{\frac{Q}{\pi m_p}}
$$

где Ra и Rp — радиусы реактивной и активной нагрузок, км;  $P$  и  $Q$ — активная и реактивная нагрузки цехов, кВт и кВАр;  $m_a$ ,  $m_p$  — масштаб нагрузок активной и реактивной, кВт/км или кВАр/км<sup>2</sup>.

Если даны только Р и соз  $\varphi$ , то

$$
Q = Ptg\varphi
$$

Определяются условные координаты ЦЭН всего предприятия  $A(X_{a0}; Y_{a0})$  — местоположение ГПП:

$$
X_{a0} = \frac{\sum_{i=1}^{n} P_i X_i}{\sum_{i=1}^{n} P_i}; \qquad \qquad Y_{a0} = \frac{\sum_{i=1}^{n} P_i Y_i}{\sum_{i=1}^{n} P_i};
$$

 $B(X_{n0}; Y_{n0})$  — местоположение ККУ,

$$
X_{p0} = \frac{\sum_{i=1}^{n} Q_i X_i}{\sum_{i=1}^{n} Q_i} ; \qquad Y_{p0} = \frac{\sum_{i=1}^{n} Q_i Y_i}{\sum_{i=1}^{n} Q_i} ;
$$

где *Xa0,Ya0* — координаты ЦЭН активных, км;

*Xa0,Ya0* — координаты ЦЭН реактивных, км;

ККУ — комплектное компенсирующее устройство;

ГПП — главная понизительная подстанция.

Составляется картограмма нагрузок, на которую наносятся все необходимые данные.

*Примечания.*

1. Картограмму нагрузок можно составить для цеха и определить ЦЭН, т. е. определить место установки внутрицеховой TII.

2. Величина нагрузок на генплане изображается кругами, площадь которых пропорциональна им.

3. Варианты исходных данных для построения картограммы электрических нагрузок предприятия заданы в таблице 1.1

4. Пример определения центра электрических нагрузок предприятия представлен на рисунке 1.3

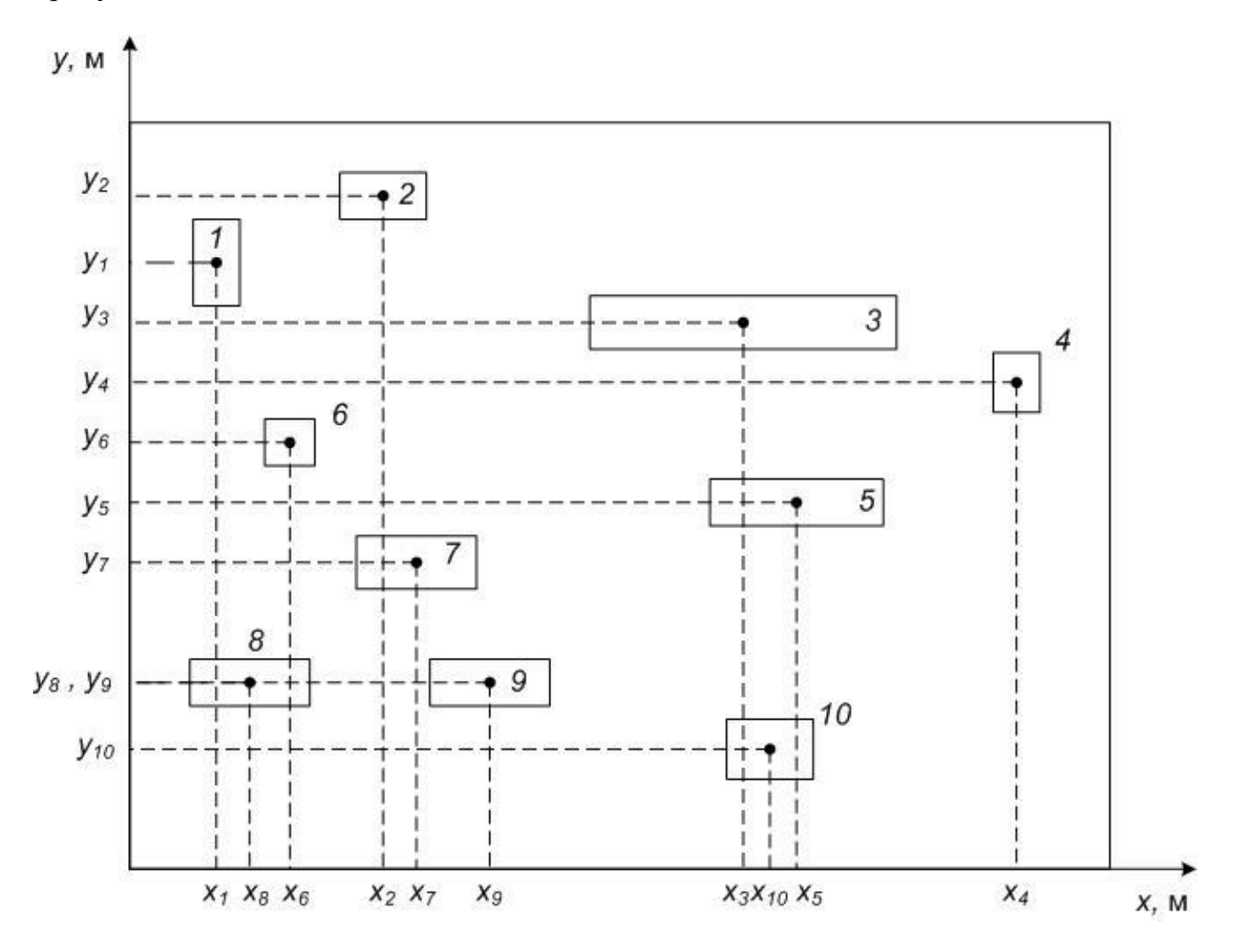

Рисунок 1.3 - Определение центра электрических нагрузок предприятия

## **Варианты исходных данных для построения картограммы электрических нагрузок предприятия**

|                | $\text{Hex } 1$ |                | <b>Trendandre Aumente in mighting, under the sugarities</b><br>Цех $2$ |                | Цех $3$        |         | Hex <sub>4</sub> |         | Цех $5$ |         |
|----------------|-----------------|----------------|------------------------------------------------------------------------|----------------|----------------|---------|------------------|---------|---------|---------|
| Ва риант       | x, M            | $y$ , M        | x, M                                                                   | $y$ , M        | x, M           | $y$ , M | x, M             | $y$ , M | x, M    | $y$ , M |
|                | $\mathbf{1}$    | $\overline{2}$ | $\overline{3}$                                                         | $\overline{4}$ | 5 <sup>5</sup> | 6       | $7\overline{ }$  | 8       | 9       | 10      |
| $\mathbf{1}$   | 435             | 80             | 250                                                                    | 125            | 200            | 200     | 110              | 300     | 460     | 250     |
| $\overline{2}$ | 175             | 470            | 455                                                                    | 380            | 620            | 340     | 460              | 250     | 110     | 300     |
| 3              | 455             | 350            | 620                                                                    | 340            | 460            | 250     | 110              | 300     | 200     | 210     |
| $\overline{4}$ | 620             | 340            | 460                                                                    | 250            | 110            | 300     | 200              | 200     | 80      | 125     |
| $\overline{2}$ | 460             | 250            | 110                                                                    | 300            | 210            | 200     | 80               | 125     | 250     | 125     |
| 6              | 110             | 300            | 200                                                                    | 200            | 80             | 125     | 250              | 125     | 435     | 80      |
| $\overline{7}$ | 200             | 200            | 80                                                                     | 125            | 250            | 125     | 435              | 80      | 60      | 130     |
| 8              | 60              | 125            | 250                                                                    | 125            | 435            | 80      | 60               | 130     | 175     | 470     |
| 9              | 250             | 125            | 435                                                                    | 80             | 60             | 130     | 175              | 470     | 455     | 380     |
| 10             | 435             | 80             | 60                                                                     | 130            | 175            | 470     | 455              | 380     | 620     | 340     |
| 11             | 250             | 125            | 80                                                                     | 125            | 200            | 200     | 110              | 300     | 460     | 250     |
| 12             | 80              | 125            | 200                                                                    | 200            | 110            | 300     | 460              | 250     | 620     | 340     |
| 13             | 200             | 200            | 110                                                                    | 300            | 460            | 250     | 620              | 340     | 455     | 380     |
| 14             | 110             | 300            | 460                                                                    | 250            | 620            | 340     | 455              | 280     | 178     | 470     |
| 15             | 460             | 250            | 620                                                                    | 340            | 455            | 360     | 175              | 470     | 60      | 130     |
| 16             | 620             | 340            | 455                                                                    | 360            | 175            | 470     | 60               | 130     | 435     | 80      |
| 17             | 455             | 380            | 175                                                                    | 470            | 60             | 130     | 435              | 80      | 250     | 125     |
| 18             | 175             | 470            | 60                                                                     | 130            | 435            | 80      | 250              | 125     | 80      | 125     |
| 19             | 60              | 130            | 435                                                                    | 80             | 250            | 125     | 80               | 125     | 110     | 300     |
| 20             | 175             | 470            | 620                                                                    | 340            | 110            | 300     | 80               | 125     | 435     | 80      |

Таблица 1.1 – Исходные данные к индивидуальному заданию

## **Контрольные вопросы**

1 Чем обуславливается местоположение ГПП и цеховых ТП?

2 Что такое «картограмма нагрузок»? Для чего она строится?

3 Каким образом определяется цент нагрузок?

4 Какими причинами объясняется постоянное изменение местоположения центра нагрузок?

## **Содержание отчета**

1 Наименование, номер, тема и цель работы

2 Исходные данные в соответствии со своим вариантом.

3 Расчет с указанием цели каждого этапа.

4 Система координат с указанными координатами центров нагрузок и местоположением ГПП

5 Ответы на контрольные вопросы

6 Вывод по работе

## **Критерии оценивания практической работы № 1**

Практическая работа составлена в 20 вариантах и ее выполнение обучающимися рассчитано на 2 учебных часа. Номер варианта соответствует порядковому номеру в журнале теоретического обучения.

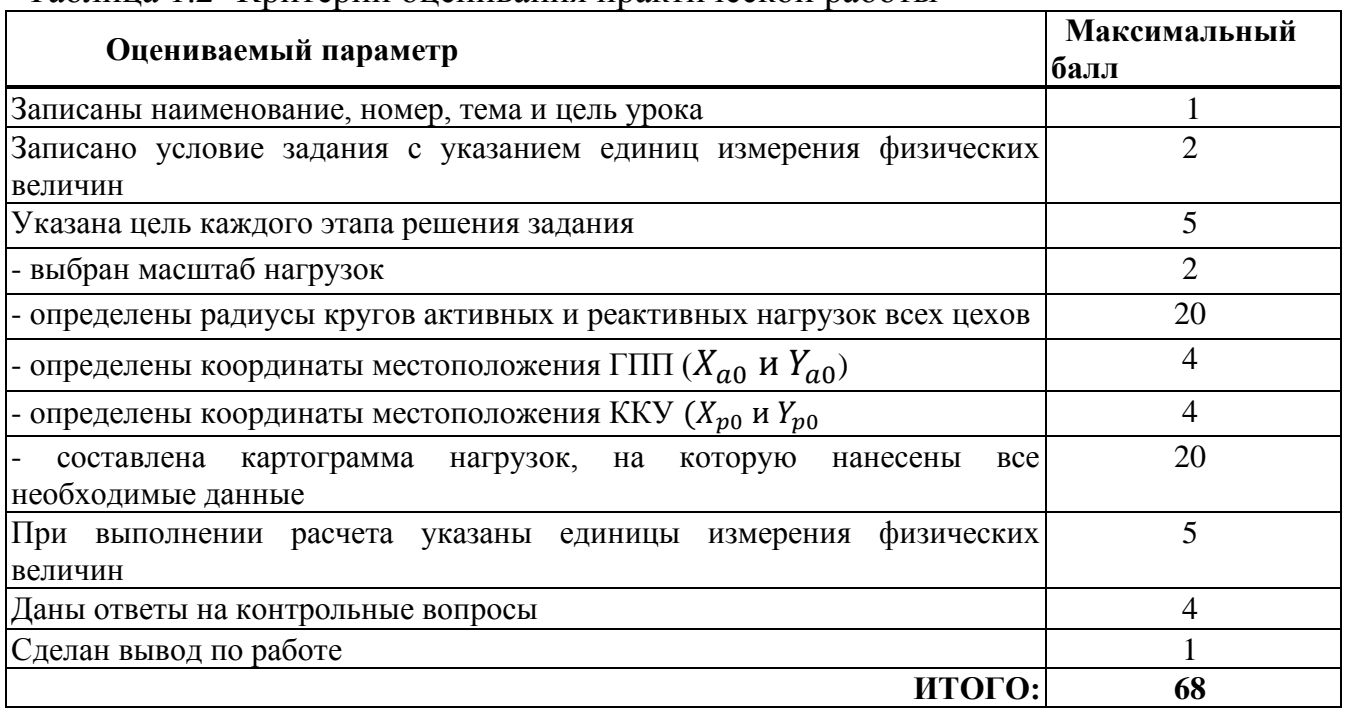

Таблица 1.2- Критерии оценивания практической работы

Оценка результатов выполнения задания производится в соответствии с универсальной шкалой:

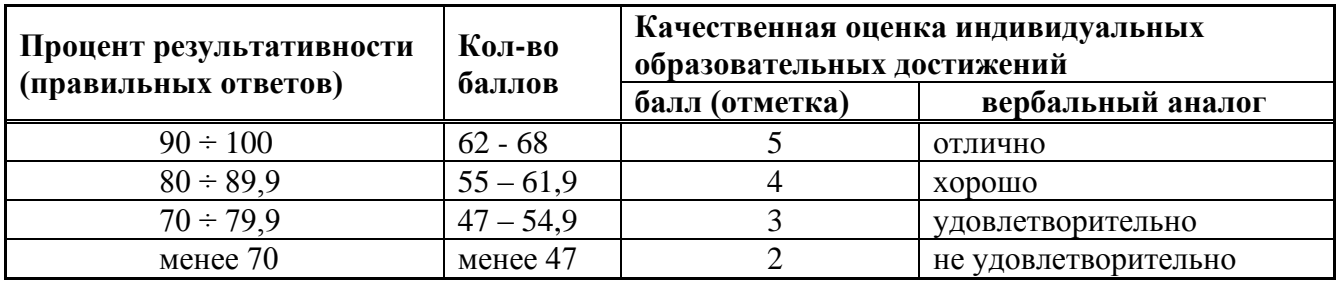

## ПРАКТИЧЕСКАЯ РАБОТА № 2

#### Тема: Определение потерь мощности и энергии в линиях и трансформаторах

Цель: освоить методику определения потерь мощности и энергии в электрических сетях, времени использования максимальной нагрузки и времени потерь с использованием графика

Студент должен

знать:

характеристики трансформаторов;

методику определения потерь мощности и энергии в линиях и трансформаторах;

#### уметь:

пользоваться справочными данными и расчетными формулами

#### Краткие теоретические сведения

Потери активной и реактивной мощности в трансформаторах и автотрансформаторах разделяются на потери в стали и потери в меди (нагрузочные потери). Потери в стали - это потери в проводимостях трансформаторов. Они зависят от приложенного напряжения. Нагрузочные потери - это потери в сопротивлениях трансформаторов. Они зависят от тока нагрузки.

Потери активной мощности в стали трансформаторов - это потери на перемагничивание и вихревые токи. Определяются потерями холостого хода трансформатора, которые приводятся в его паспортных данных.

Потери реактивной мощности в стали определяются по току холостого хода трансформатора, значение которого в процентах приводится в его паспортных данных:

$$
\Delta Q_{\rm cr} = \Delta Q_{\rm x} = \frac{I_{\rm x}}{100} \cdot S_{\rm HOM} \tag{2.1}
$$

Потери мощности в обмотках трансформатора можно определить двумя путями:

- по параметрам схемы замещения;

- по паспортным данным трансформатора.

Потери мощности по параметрам схемы замещения определяются по тем же формулам, что и для ЛЭП:

$$
\Delta P_{\text{M},\text{A}} = \frac{S^2}{U^2} \cdot R_{\text{T}}; \qquad \Delta Q_{\text{M},\text{A}} = \frac{S^2}{U^2} \cdot X_{\text{T}} \tag{2.2}
$$

где S - мощность нагрузки;

 $U$  – линейное напряжение на вторичной стороне трансформатора.

Для трехобмоточного трансформатора или автотрансформатора потери в меди определяются как сумма потерь мощности каждой из обмоток.

Получим выражения для определения потерь мощности по паспортным данным двухобмоточного трансформатора.

Потери короткого замыкания, приведенные в паспортных данных, определены при номинальном токе трансформатора

$$
\Delta P_{\rm K} = 3 \cdot I_{\rm HOM}^2 \cdot R_{\rm T} = \frac{S_{\rm HOM}^2}{U_{\rm HOM}^2} \cdot R_{\rm T}
$$
\n(2.3)

При любой другой нагрузке потери в меди трансформатора равны

$$
\Delta P_{\text{M},\text{A}} = 3 \cdot I^2 \cdot R_{\text{T}} = \frac{S^2}{U_{\text{HOM}}^2} \cdot R_{\text{T}} \tag{2.4}
$$

Разделив выражение (2.3) на (2.4), получим

$$
\frac{\Delta P_{\text{K}}}{\Delta P_{\text{M}}}
$$
 =  $\frac{S_{\text{HOM}}^2}{S^2}$  (2.5)

Откуда найдем  $\Delta P_{\text{m}n}$ :

$$
\Delta P_{\text{M}\mu} = \Delta P_{\text{k}} \cdot \left(\frac{S}{S_{\text{HOM}}}\right)^2 \tag{2.6}
$$

Если в выражение для расчета  $\Delta Q_{\text{ML}}$ , подставить выражение для определения реактивного сопротивления трансформатора, то получим:

$$
\Delta Q_{\text{M},\text{H}} = \frac{S^2}{U_{\text{HOM}}^2} \cdot X_{\text{T}} = \frac{S^2}{U_{\text{HOM}}^2} \cdot \frac{U_{\text{K}}}{100} \cdot \frac{U_{\text{HOM}}^2}{S_{\text{HOM}}} = \frac{U_{\text{K}}}{100} \cdot \frac{S^2}{S_{\text{HOM}}} \tag{2.7}
$$

Таким образом. полные потери мощности в двухобмоточном трансформаторе равны:

$$
\Delta P_{\rm r} = \Delta P_{\rm x} + \Delta P_{\rm \kappa} \cdot \left(\frac{S}{S_{\rm HOM}}\right)^2 \tag{2.8}
$$

$$
\Delta Q_{\rm T} = \Delta Q_{\rm x} + \frac{U_{\rm K}}{100} \cdot \frac{S^2}{S_{\rm HOM}} \tag{2.9}
$$

Если на подстанции с суммарной нагрузкой *S* работает параллельно *n* одинаковых трансформаторов, то их эквивалентные сопротивления в *n* раз меньше, а проводимости в *n* раз больше. Тогда,

$$
\Delta P_{\rm T} = n \cdot \Delta P_{\rm x} + \frac{1}{n} \cdot \Delta P_{\rm K} \cdot \left(\frac{S}{S_{\rm HOM}}\right)^2 \tag{2.10}
$$

$$
\Delta Q_{\rm T} = n \cdot \Delta Q_{\rm x} + \frac{1}{n} \cdot \frac{U_{\rm K}}{100} \cdot \frac{S^2}{S_{\rm HOM}} \tag{2.11}
$$

Для *n* параллельно работающих одинаковых трехобмоточных трансформаторов (автотрансформаторов) потери мощности рассчитываются по формулам:

$$
\Delta P_{\rm T} = n \cdot \Delta P_{\rm x} + \frac{1}{n} \cdot \left[ \Delta P_{\rm KB} \cdot \left( \frac{S_{\rm B}}{S_{\rm HOM}} \right)^2 + \Delta P_{\rm KC} \cdot \left( \frac{S_{\rm c}}{S_{\rm HOM}} \right)^2 + \Delta P_{\rm KH} \cdot \left( \frac{S_{\rm H}}{S_{\rm HOM}} \right)^2 \right] \tag{2.12}
$$

$$
\Delta Q_{\rm T} = n \cdot \Delta Q_{\rm x} + \frac{1}{100 \cdot n \cdot S_{\rm HOM}} \cdot (U_{\rm KB} \cdot S_{\rm B}^2 + U_{\rm KC} \cdot S_{\rm C}^2 + U_{\rm KH} \cdot S_{\rm H}^2) \tag{2.13}
$$

где *S*в, *S*с, *S*<sup>н</sup> – соответственно мощности, проходящие через обмотки высшего, среднего и низшего напряжений трансформатора.

Величина потерь электроэнергии зависит от характера изменения нагрузки в рассматриваемый период времени. Например, в ЛЭП, работающей с неизменной нагрузкой, потери электроэнергии за время *t* рассчитываются следующим образом:

$$
\Delta W = \Delta P \cdot t \tag{2.14}
$$

Наиболее точным из детерминированных методов является метод расчета потерь электроэнергии *по графику* нагрузок для каждого потребителя.

Графики нагрузок не всегда известны. В этом случае потери электроэнергии можно вычислить другим детерминированным методом – через *τм*. Метод основан на двух допущениях:

- максимальные потери в электрической сети наблюдаются в период максимума нагрузки в энергосистемы (утренний максимум с 9 до 11 часов; вечерний – с 17 до 21 часа);

- графики активной и реактивной мощности подобны, т.е. график реактивной мощности пересчитан из графика активной мощности.

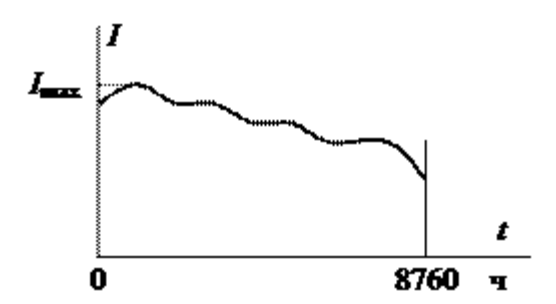

Рисунок 2.1 – График нагрузки

Время максимальных потерь *τ<sup>м</sup>* – это время, в течении которого при работе потребителя с максимальной нагрузкой из сети потребляется такое же количество электроэнергии, что и при работе по реальному графику нагрузки. Исходя из определения, запишем:

$$
\Delta W = \frac{R}{U^2} \cdot \sum_{i=1}^{n} (P_i^2 + Q_i^2) \cdot \Delta t_i = \frac{R}{U^2} \cdot (P_{max}^2 \cdot \tau_a + Q_{max}^2 \cdot \tau_p)
$$
(2.15)

где  $\tau_a$ ;  $\tau_p$  - соответственно время максимальных потерь для активной и реактивной нагрузок.

На практике эти значения усредняют и заменяют общим  $-\tau_w$ . Тогда,

$$
\Delta W = \frac{R}{U^2} \cdot S_{max}^2 \cdot \tau_{\rm M} \tag{2.16}
$$

Для типовых графиков нагрузки величина *τ<sup>м</sup>* определяется по известной величине *Tм*:

$$
\tau_{\rm M} = \left(0.124 + \frac{T_{\rm M}}{10000}\right)^2 \cdot 8760\tag{2.17}
$$

В соответствии с этим методом потери электроэнергии в элементах сети рассчитываются по формулам:

- в линии электропередач

$$
\Delta W = P_{max} \cdot \tau_{\rm M} \tag{2.18}
$$

- в двухобмоточных трансформаторах

$$
\Delta W_{\tau} = n \cdot \Delta P_{\mathcal{X}} \cdot 8760 + \frac{1}{n} \cdot \Delta P_{\kappa} \left(\frac{S}{S_{\text{HOM}}}\right)^2 \cdot \tau_{\text{M}}
$$
 (2.19)

- в трехобмоточных трансформаторах (автотрансформаторах)

$$
\Delta W_{\tau} = n \cdot \Delta P_{\rm x} \cdot 8760 + \frac{1}{n} \cdot \left[ \Delta P_{\rm KB} \cdot \left( \frac{S_{\rm B}}{S_{\rm HOM}} \right)^2 \cdot \tau_{\rm MB} + \Delta P_{\rm KC} \cdot \left( \frac{S_{\rm c}}{S_{\rm HOM}} \right)^2 \cdot \tau_{\rm MC} + \Delta P_{\rm KH} \cdot \left( \frac{S_{\rm H}}{S_{\rm HOM}} \right)^2 \cdot \tau_{\rm MH} \right]
$$

Величина *τм*<sup>в</sup> рассчитывается по формуле (2.17) по величине *Tм*в, значение которой определяется как средневзвешенное:

$$
T_{\rm cp} = \frac{\sum_{i=1}^{n} P_{\max i} \cdot T_{\rm m} i}{\sum_{i=1}^{n} P_{\max i}}
$$
 (2.21)

Аналогично определяется величина *τ<sup>м</sup>* для ЛЭП, питающей несколько потребителей.

#### **Методика расчета**

Общую величину потерь  $(\varDelta P_{\text{T}})$  активной мощности (кВт) в трансформаторе определяют по формуле

$$
\Delta P_{\rm T} = \Delta P_{\rm cr} + \Delta P_{\rm o6} K_3^2,
$$

где  $\Delta P_{cr}$  — потери в стали, кВт; при  $V_{\text{HOM}}$  от нагрузки не зависят, а зависят только от мощности трансформатора;

 $\Delta P_{\rm of}$  — потери в обмотках, кВт; при номинальной нагрузке трансформатора зависят от нагрузки

$$
\Delta P_{\text{06}} \approx \Delta P_{\text{K3}} \text{ (потери K3, кBr); } \Delta P_{\text{cr}} \approx \Delta P_{\text{xx}};
$$

где *К<sup>3</sup>* — коэффициент загрузки трансформа гора, отн. ед. Это отношение фактической нагрузки трансформатора к его номинальной мощности:

$$
K_{3}=\frac{S_{\phi}}{S_{\rm T}}.
$$

Общую величину потерь  $(\varDelta Q_{\textrm{\tiny T}})$  реактивной мощности (кВАр) в трансформаторе определяют по формуле

$$
\Delta Q_{\rm T} = \Delta Q_{\rm cr} + \Delta Q_{\rm pac} K_3^2,
$$

где  $\Delta Q_{cr}$  — потери реактивной мощности на намагничивание, кВАр.

Намагничивающая мощность не зависит от нагрузки,

$$
\varDelta Q_{\rm cr} \approx i_{xx} S_{\rm HT} \times 10^{-2};
$$

где  $\Delta Q_{\text{bac}}$  — потери реактивной мощности рассеяния в трансформаторе при номинальной нагрузке,

$$
\Delta Q_{\text{pac}} \approx u_{\text{K3}} S_{\text{HT}} \times 10^{-2};
$$

где  $i_{xx}$  — ток холостого хода трансформатора, %;

 $u_{\kappa 3}$  — напряжение короткого замыкания, %;

 $S_{\text{HT}}$  — номинальная мощность трансформатора, кВА.

Значения  $\Delta P_{xx}$ ,  $\Delta P_{0.6}$ ,  $i_{xx}$ ,  $u_{\kappa 3}$  берут по данным каталогов для конкретного трансформатора.

На основании потерь мощности можно определить потери электроэнергии. Для определения потерь электроэнергии применяют метод, основанный на понятиях **времени использования потерь (τ)** и **времени использования максимальной нагрузки (Тм). Время максимальных потерь (τ)** — условное число часов, в течение которых максимальный ток, протекающий непрерывно, создает потери энергии, равные действительным потерям энергии за год.

**Время использования максимума нагрузки (Тм)** — условное число часов, в течение которых работа с максимальной нагрузкой передает за год столько энергии, сколько при работе по действительному графику.

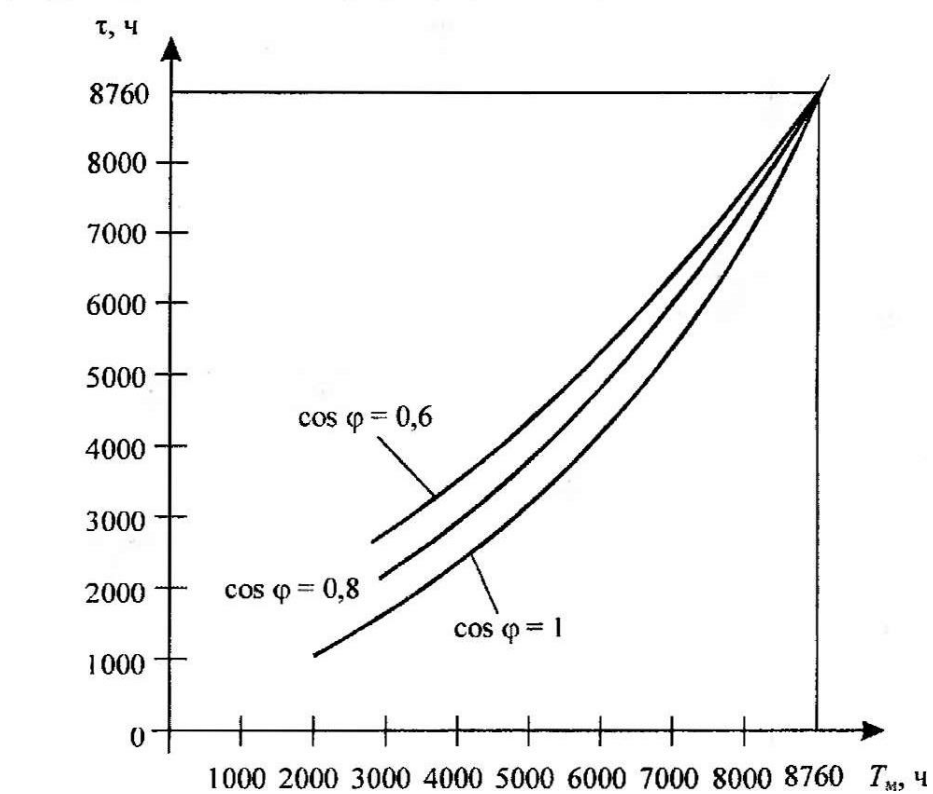

 $\tau = F \cos \varphi T_{\rm M}$  определяется по графику (рис. 2.2).

Рисунок 2.2 - График зависимости  $\tau = F \cos \varphi T_{\rm M}$ 

Общая потеря активной энергии (кВт • ч) в трансформаторе определяется по формуле

$$
\Delta W_{\rm ar} = \Delta W_{\rm cr} + \Delta W_{\rm of} = \Delta P_{\rm cr} t + \Delta P_{\rm of} K_{\rm s}^2 \tau
$$

Общая потеря реактивной энергии (кварч) в трансформаторе определяется по формуле

$$
\Delta W_{\text{p}.\text{r}} = S_{\text{HT}}(i_{xx}t + u_{\text{KS}}K_3^2\tau) \times 10^{-2}.
$$

## **Задание для индивидуального решения**

Найти годовые потери мощности и электроэнергии в трансформаторе определенного типа (технические характеристики трансформатора выбираются по его типу из таблицы 2.2), если известны длительности использования наибольшей нагрузки *Тм*, и время работы трансформатора *t*. Исходные данные в таблице 2.1.

| Вариант        | Трансформатор (место<br>установки) | $K_{3}$ | $cos \varphi$ | $T_M$ , $q$ | t, y |
|----------------|------------------------------------|---------|---------------|-------------|------|
| $\mathbf{1}$   | ТДН-40000/110                      | 0,89    | 0,9           | 3000        | 4000 |
| $\overline{2}$ | ТДН-63000/110                      | 0,75    | 0,85          | 8000        | 4500 |
| 3              | ТДН-80000/110                      | 0,63    | 0,8           | 3500        | 5000 |
| $\overline{4}$ | ТДЦ-80000/110                      | 0,89    | 0,9           | 7500        | 5500 |
| 5              | ТДЦ-125000/110                     | 0,88    | 0,85          | 4000        | 6000 |
| 6              | ТДЦ-200000/110                     | 0,79    | 0,8           | 7000        | 6500 |
| $\overline{7}$ | ТДЦ-250000/110                     | 0,85    | 0,9           | 4500        | 7000 |
| 8              | ТДЦ-40000/110                      | 0,80    | 0,85          | 6500        | 7500 |
| 9              | ТДЦ-80000/220                      | 0,69    | 0,8           | 5000        | 8000 |
| 10             | ТДЦ-125000/220                     | 0,85    | 0,9           | 6000        | 7500 |
| 11             | ТДЦ-200000/220                     | 0,82    | 0,85          | 5500        | 7000 |
| 12             | ТДЦ-250000/220                     | 0,87    | 0,8           | 5500        | 6500 |
| 13             | ТДЦ-400000/220                     | 0.85    | 0,9           | 6000        | 6000 |
| 14             | THII-630000/220                    | 0,83    | 0,85          | 5000        | 5500 |
| 15             | THII-1000000/220                   | 0,77    | 0,8           | 6500        | 5000 |
| 16             | ТДЦ-125000/330                     | 0,85    | 0,9           | 4500        | 4500 |
| 17             | ТДЦ-200000/330                     | 0,75    | 0,85          | 7000        | 4000 |
| 18             | ТДЦ-250000/330                     | 0,78    | 0,8           | 4000        | 4500 |
| 19             | ТДЦ-400000/330                     | 0,89    | 0,9           | 7500        | 5000 |
| 20             | THII-630000/330                    | 0,68    | 0.85          | 3500        | 5500 |
| 21             | ТНЦ-1000000/3 30                   | 0,79    | 0,8           | 8000        | 6000 |
| 22             | THII-1250000/330                   | 0,85    | 0,9           | 3000        | 6500 |
| 23             | ТДЦ-250000/500                     | 0,80    | 0,85          | 8000        | 7000 |

Таблица 2.1 - Исходные данные к индивидуальному заданию

| 24        | 7ДЦ-400000/500 | ሰ 75<br>v. 1 J | $\Omega$<br>v.o | 3500 | 7500 |
|-----------|----------------|----------------|-----------------|------|------|
| า≂<br>ب ک | 1-630000/500   | 0,85           | ΛO<br>◡、        | 7500 | 8000 |

Таблица 2.2 - Технические характеристики трехфазных двухобмоточных трансформаторов классов напряжения  $110$ , 220.330. 500 кВ

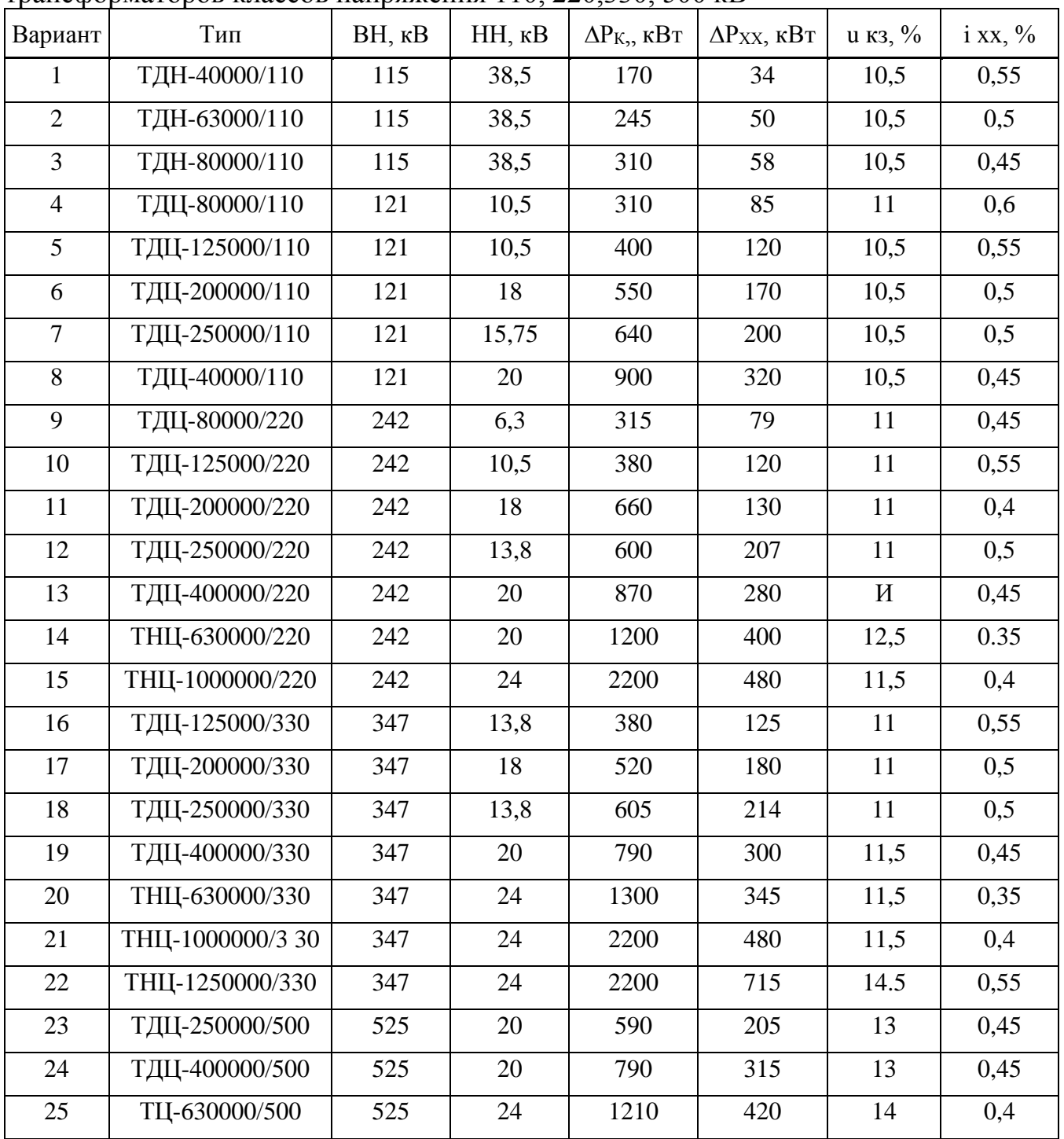

## Критерии оценивания практической работы № 2

Практическая работа составлена в 25 вариантах и ее выполнение обучающимися рассчитано на 2 учебных часа. Номер варианта соответствует порядковому номеру в журнале теоретического обучения.

## Таблица 2.3- Критерии оценивания практической работы

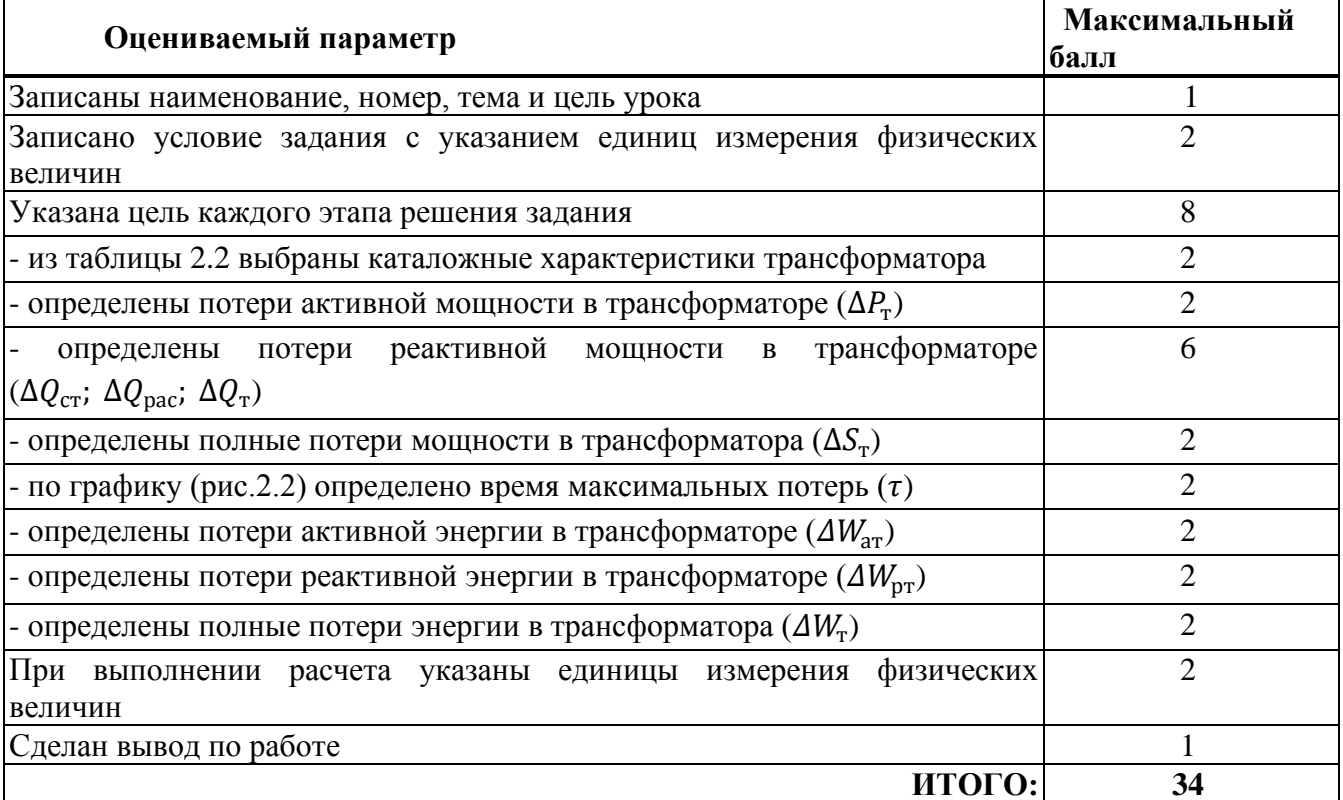

Оценка результатов выполнения задания производится в соответствии с универсальной шкалой:

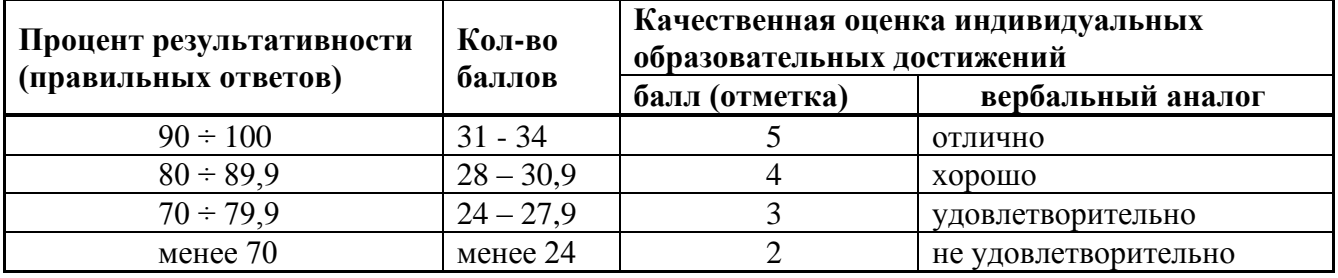

## 3 КРИТЕРИИ ОЦЕНКИ ОТЧЕТНЫХ РАБОТ

Форма зачета по практическим работам - собеседование.

Практическая работа считается выполненной и принимается к зачету по следующим критериям:

Оценка «отлично» выставляется. если студент обстоятельно.  $\mathbf{c}$ достаточной полнотой излагает программный материал, дает правильные формулировки, точные определения ключевых понятий, обнаруживает полное понимание материала и может обосновать свой ответ, привести примеры, демонстрирует самостоятельность мышления. правильно отвечает на дополнительные вопросы.

Оценка  $\langle x000000 \rangle$ выставляется, если OTBeT, студент лает удовлетворяющий тем же требованиям, что и для оценки «отлично», но допускает единичные ошибки, которые сам же исправляет после замечаний преподавателя.

Оценка «удовлетворительно» выставляется, если студент демонстрирует знание и понимание основных положений программного материала, но при этом допускает неточности в формулировке правил или определений, излагает материал недостаточно связно и последовательно.

Оценка «неудовлетворительно» выставляется, если студент обнаруживает незнание большей части программного материала, допускает ошибки в формулировке правил и определений, искажающие их смысл, беспорядочно и неуверенно излагает материал, сопровождая изложение частыми запинками, перерывами.

## **4 РЕКОМЕНДУЕМЫЕ ИСТОЧНИКИ ИНФОРМАЦИИ**

## **Основные источники:**

1. Шлейников В.Б. Курсовое проектирование по электроснабжению [Электронный ресурс]: учебное пособие/ Шлейников В.Б.— Электрон. текстовые данные. Оренбург: Оренбургский государственный университет, ЭБС АСВ, 2017.— 105 c.— Режим доступа: http://www.iprbookshop.ru/78781.html.— ЭБС «IPRbooks» 2. Шеховцов В.П. Расчет и проектирование схем электроснабжения: методическое пособие для курсового проектирования М. Форум-Инфра-М 2019. –

# 216с.

## **Дополнительные источники:**

1. ГОСТ 2.710-81. Обозначения буквенно – цифровые в электрических схемах

2. Правила устройства электроустановок. Все действующие разделы 6 и 7 изданий с изм. и доп. Утверждены Приказом Минэнерго России от 08.07.2002 № 204 Дата актуализации текста: 01.01.2021. - 645с.

3. Конюхова Е.А. Электроснабжение объектов: учеб. пособие / Е.А. Конюхова. – М.: Издательский центр «Академия», 2008. - 320с

## **Интернет-ресурсы**

1. Электронный ресурс «Библиотека электроэнергетика» Форма доступа: http://elektroinf.narod.ru/

2. Электронный ресурс «Электричество и схемы» Форма доступа: http://www.elektroshema.ru/

3. Электронный ресурс «Школа для электрика. Статьи, советы, полезная информация по устройству, наладке, эксплуатации и ремонту электрооборудования» Форма доступа:<http://electricalschool.info/main/elsnabg/>

4. Электронный ресурс «Глоссарий». Форма доступа: [www.glossary.ru](app:exechttp://www.glossary.ru)

5. Электронный ресурс «Публичная интернет-библиотека. Специализация: отечественная периодика». Форма доступа: [www.public.ru](app:exechttp://www.public.ru)

6. Электронный ресурс «Консультант Плюс» - [www.consultant.ru](http://www.consultant.ru/)

7. Электронный ресурс «Энергетика. Электротехника. Связь. Первое отраслевое электронное СМИ ЭЛ № ФС77-70160» Форма доступа <https://www.ruscable.ru/info/pue/>

8. Электронный ресурс «Электроснабжение: электронный учебнометодический **комплекс»** Форма доступа [http://www.kgau.ru/distance/2013/et2/007/vveden.htm#](http://www.kgau.ru/distance/2013/et2/007/vveden.htm)

9. Электронный ресурс «Электрика на производстве и в доме». Форма доступа [http://fazaa.ru](http://fazaa.ru/)

10. Электронный ресурс «Советы электрика, энергетика». Форма доступа [http://ceshka.ru](http://ceshka.ru/)

#### ПРИЛОЖЕНИЕ А

#### **Правила выполнения практических работ**

1) Проведение практической работы.

Записать наименование, тему и цель работы. Уяснив условие задачи, студенты записывают его в отчет и выполняют решение задач.

Изучая теоретическое обоснование, студент должен иметь в виду, что основной целью изучения теории является умение применить ее на практике для решения практических задач.

3) Составление отчета и представление его преподавателю.

После выполнения работы студент должен представить отчет о проделанной работе с полученными результатами и выводами и устно ее защитить. Содержание отчета должно включать в себя: цель работы, порядок выполнения, электрические схемы (если они есть), основные расчетные соотношения, выводы по работе. Все таблицы, графики и диаграммы должны иметь заголовки, поясняющие зависимость, которую они характеризуют. Вычерчивание схем, таблиц, графиков необходимо выполнять чертежным инструментом (линейка, циркуль, лекало и т.д.) карандашом либо чернилами. Элементы схем должны быть вычерчены тщательно с использованием обозначений по ГОСТ.

К зачету допускаются студенты, выполнившие и защитившие каждую практическую работу. При отсутствии студента по неуважительной причины студент выполняет работу самостоятельно, в свое личное время и защищает на консультации по указанию преподавателя.